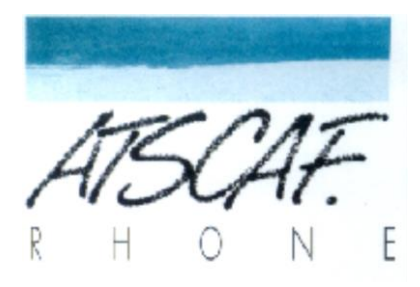

<http://atscaf69gene.e-monsite.com/>

# **Compte-rendu de la réunion**

## **du 8 Novembre 2022**

# **du club généalogique**

## **I/ Participation**

- **Présents : Catherine B., Gérard H., Guy M., Jacqueline V., Jean-Marie D., Laurent G. et votre serviteur Bernard C.**
- **Excusés : Christine V., Jean-Marc P., Nicole Z.**

### **II/ La semaine de Généalogie aux AML**

Nous débutons la réunion par le point sur la participation des atscafiens à la **semaine de généalogie** organisée par les **Archives Municipales de Lyon** durant la semaine 46.

- Nicole nous fait savoir qu'elle participera à l'atelier du mercredi 16 novembre au matin sur le thème : « Ecrire son histoire familiale ».
- Christine ira le même jour, mais l'après-midi, à l'atelier « Partagez votre généalogie ».
- Gérard participera aux travaux de la journée du jeudi 17 soit les thèmes « Autour de la mort » le matin et « Les procédures de la Justice d'Ancien Régime » l'après-midi.
- Bernard sera présent à l'atelier du samedi 19 au matin sur le thème « Enfants naturels, enfants abandonnés ».

Si vous êtes tentés par cette initiative dépêchez-vous de vous inscrire car certains ateliers sont déjà complets.

### **III/ Recherches personnelles**

• Gérard nous montre au vidéo projecteur un acte issu d'un registre paroissial du XVIII° siècle. Nous parvenons à parfaitement lire le texte mais nous buttons comme Gérard sur l'orthographe des noms propres qu'il s'agisse du patronyme ou du lieu qui est pourtant situé dans la région (l'actuelle Saône-et-Loire).

Nous recherchons grâce à Généanet et Filaé ce qui peut ressembler aux noms « devinés ».

Finalement lors de cette réunion Gérard progresse dans son arbre sans trouver pour autant la réponse à toutes les questions posées.

• C'est l'occasion de préciser un « truc » utile. Lorsque **une seule lettre** du nom recherché est illisible, il faut la remplacer par un **point d'interrogation** dans le cadre « rechercher » de notre site généalogique préféré.

Si c'est un **groupe de lettres** qui est indéchiffrable on remplace les lettres mystérieuses par un **astérisque \*.**

• Jacqueline évoque les difficultés qu'elle rencontre en s'adressant au **service central de l'Etat civil à Nantes** qui tient les registres des français nés à l'étranger ou dans des territoires qui dépendaient alors de la France (les ex colonies).

Sur les 6 demandes qu'elle a envoyées par courrier, deux seulement ont reçu une réponse. Il est vrai que les demandes concernant l'Algérie sont parfois délicates à traiter. Le précédent compte-rendu de réunion précisait que l'histoire compliquée de ces anciens départements français rendait les recherches parfois aléatoires.

- Bernard indique qu'il n'a pas eu non plus beaucoup de chance en cherchant la naissance de 3 personnes nées dans la concession française de **Shanghaï** entre 1935 et 1945. Il a utilisé le site de l'ANOM (Archives Nationales de l'Outre-Mer) mais n'a trouvé que les décès pour ce territoire.
- Laurent nous explique qu'il recherche de son côté une ancêtre qui avait une platte sur la Saône.
- Il nous apprend également qu'il a rencontré une situation originale dans ses recherches : la présence de **deux actes de décès** pour la même

personne à des dates différentes. Il n'a pas encore à ce jour résolu ce mystère

Où il est vérifié que la généalogie est une affaire de patience !

## **IV/ Vie des Archives Départementales (AD)**

- Le site des **AD de l'Yonne** est fermé en soirée et le weekend. Si vous avez des recherches à effectuer dans ce département il faut donc viser dans le bon créneau horaire. En réalité c'est tous les services de ce département qui sont soumis à cette restriction. La cause en est une attaque informatique massive. Espérons pour les généalogistes que cela sera rapidement surmonté comme l'ont fait d'autres départements.
- Est évoquée la possibilité offerte par 3 AD (Hérault, Vienne et Deux-Sèvres) de **raccourcir les délais de consultation des actes d'Etat-Civil.**

Rappelons d'abord les règles théoriques qui figurent sur le site du club : <http://atscaf69gene.e-monsite.com/>

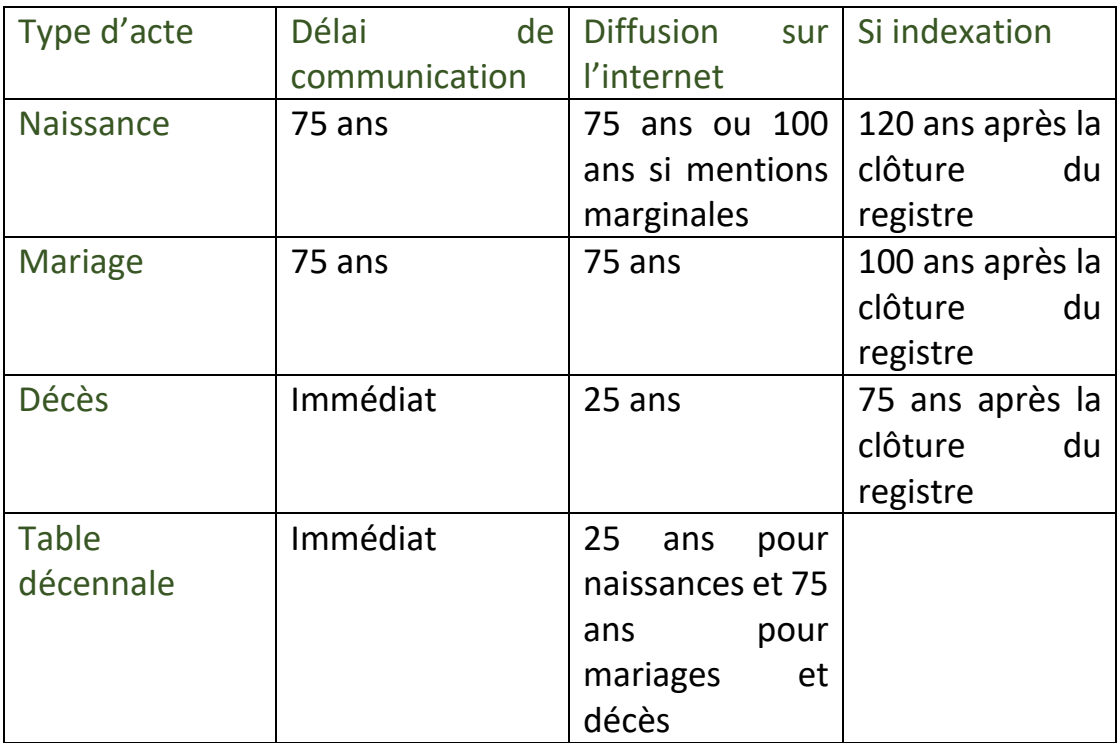

Ces délais se comprennent fort bien pour des raisons de confidentialité mais sont frustrantes pour les généalogistes.

Voilà donc ce qu'ont prévu les 3 AD précitées et que Catherine explique.

Les délais sont réduits en-dessous de 100 ans et permettent de consulter des actes jusqu'en 1952 par la création des salles de lecture virtuelle.

Il s'agit, via « France Connect », de se créer un compte personnel certifié. A partir de là le généalogiste en ligne est considéré comme le chercheur présent en salle de lecture qui consulte les fonds des AD sur un écran du réseau interne.

Le fait de gagner 20 ans en moyenne est un atout que les Archives Nationales vont prochainement tester.

#### **Les registres d'Etat Civil**

Nous nous interrogeons sur la règle de la tenue de deux registres d'Etat Civil par les Mairies qui sont tenues d'envoyer un double au greffe du tribunal.

Certains d'entre nous pensent que cette règle existe toujours et d'autres qu'elle a été abrogée.

Après vérification nous avons tous partiellement raison. La Loi du 18/11/2016 maintient la règle du double registre. Mais elle en dispense les communes qui utilisent un traitement automatisé de l'Etat Civil.

Concernant le **versement des registres aux AD** celui-ci n'est obligatoire que pour les communes de moins de 2.000 habitants.

Quant au versement de **l'exemplaire au greffe du Tribunal** il intervient chaque fin d'année.

Enfin, pour répondre à une question posée lors de la réunion, les sites des AD mettent en ligne pour les actes d'Etat Civil **aussi bien la collection communale que la collection du tribunal**, voire les deux. Cela dépend des AD et de la qualité des actes.

### **V/ Recherches sur Généanet**

1°) Il est précisé en réponse à une question posée que les **alertes** reçues de la part de Généanet ne sont envoyées qu'aux membres Premium.

Les alertes adressées régulièrement signalent les nouveautés apparaissant sur le site et qui peuvent concerner notre arbre.

Si on n'opte pas pour des alertes manuelles (personnalisées) on perçoit alors des alertes automatiques qui ne concernent que nos ascendants directs, nos SOSA.

2°) Laurent rappelle l'intérêt d**'indiquer les sources** des renseignements mis sur notre arbre Généanet. Les données non sourcées ne sont pas fiables. Elles sont même inutilisables quand elles concernent des renseignements qui ne sont pas en ligne et ne peuvent donc pas être vérifiés.

3°) Nous sommes informés de la recherche par Généanet de contributeurs volontaires pour indexer les **tables d'absence et de succession.** 

A ce sujet nous nous demandons où l'on peut consulter ces tables à Lyon : aux Archives Municipales ou aux AD ? Après vérification nous constatons que c'est bien aux AD 69 que ces données sont consultables.

Grâce au vidéoprojecteur nous voyons ensemble les renseignements qui y figurent et qui peuvent s'avérer fort utiles pour nous.

Attention, les données sont classées dans l'ordre alphabétique partiel car seule la première lettre du nom est prise en compte. Autrement dit dans les T par exemple un TUEBOEUF peut être classé avant un TARTAMPION.

4°) Est soulignée par Bernard l'importance de participer à l'opération **« Sauvons nos tombes ».** Il s'agit de photographier les tombes dans les cimetières et de communiquer ces clichés, une fois légendés, à Généanet qui les indexe. A ce jour plus de 5,2 millions de tombes sont indexées et la mémoire des défunts ainsi sauvée. C'est aussi un formidable outil pour les généalogistes.

Cette opération constitue une urgence vu la vitesse à laquelle les tombes sont abandonnées ou se détériorent dans les cimetières. Laurent explique que la loi accélère en effet les délais pour permettre

aux communes de récupérer les concessions pour des raisons de place. A cela s'ajoute le phénomène de réduction de la durée des concessions et l'obligation faite aux communes de faire payer toutes les concessions.

5°) Une fiche Généanet est présentée à l'écran. Il est montré que l'on peut y développer un **cadre « relations ».**

Il est utilisé généralement pour indiquer le parrain, la marraine. Mais on peut y faire figurer les parents nourriciers, les parents adoptifs, le « père possible » etc..

Cela répond à la question posée par Bernard qui se demandait comment faire apparaitre les parents biologiques dans quelques années lorsque la levée de l'anonymat du don de gamètes (spermatozoïdes ou ovules) produira ses effets.

De son côté Jacqueline explique la réalité que recouvre la notion de mère nourricière.

## **VI/ Divers**

Depuis le dernière réunion votre serviteur a été contacté par une collègue de la Cité Administrative. Elle veut savoir si notre club peut l'aider à chercher ses ancêtres.

Elle a été invitée à venir avec les données qu'elle possède à notre prochaine réunion.

## **PROCHAINE REUNION DU CLUB**

## **LE MARDI 22 NOVEMBRE 2022**

## **16h30 salle S88 D**

**de la Cité Administratives d'Etat de la Part-Dieu**